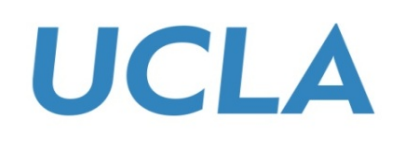

**IOWA STATE UNIVERSITY** 

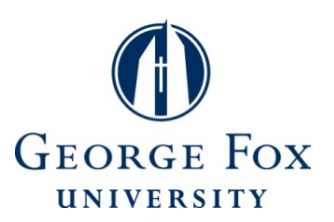

# Are Code Examples on an Online Q&A Forum Reliable?

#### A Study of API Misuse on Stack Overflow

Tianyi Zhang<sup>1</sup>, Ganesha Upadhyaya<sup>2</sup>, Anastasia Reinhart<sup>3</sup>, Hridesh Rajan<sup>2</sup>, Miryung Kim<sup>1</sup>

<sup>1</sup>University of California, Los Angeles <sup>2</sup>Iowa State University <sup>3</sup>George Fox University

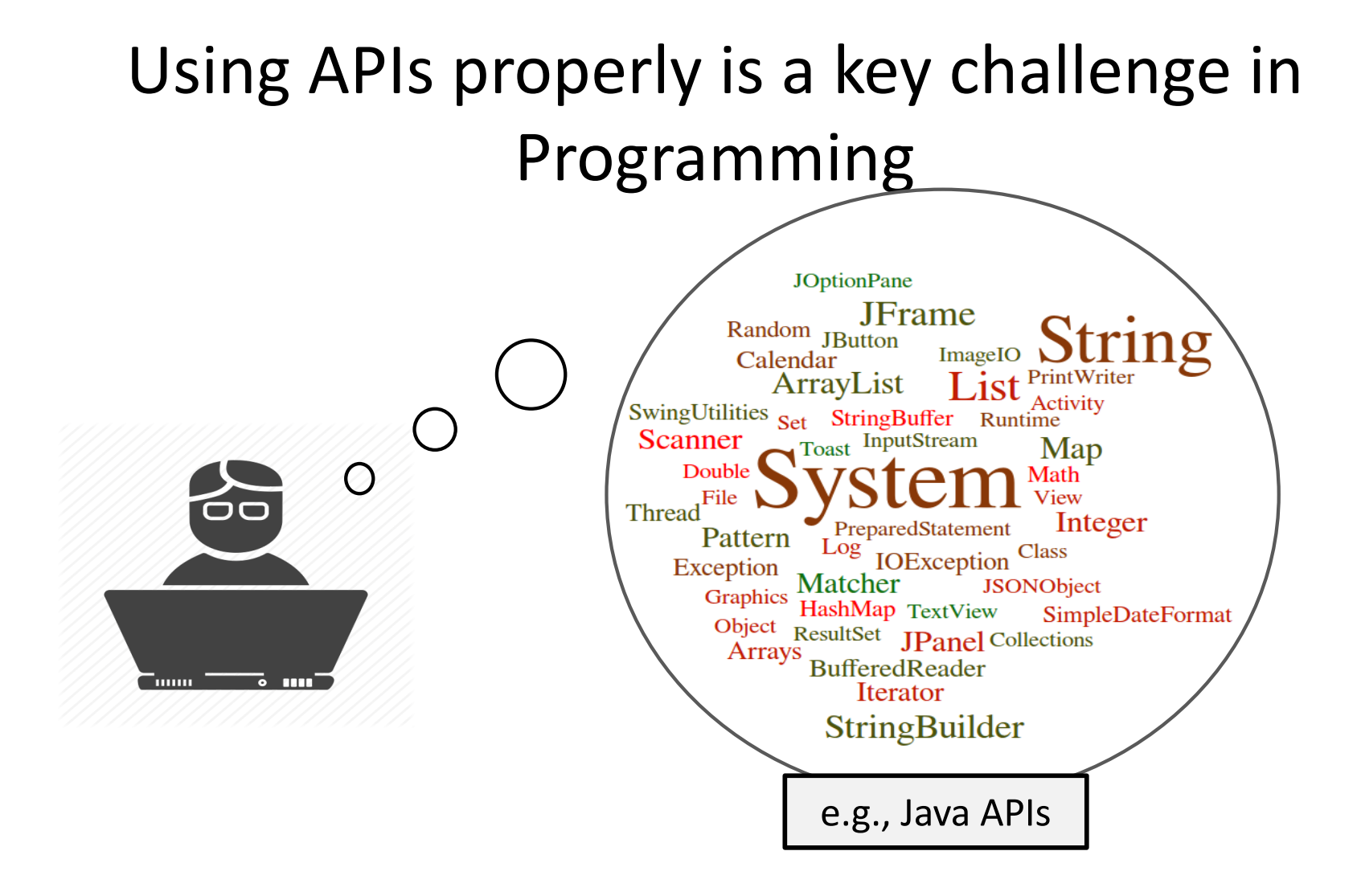

#### The Status Quo of Learning APIs

#### Developers often search online for code examples to learn APIs [Sadowski et al. 2016]

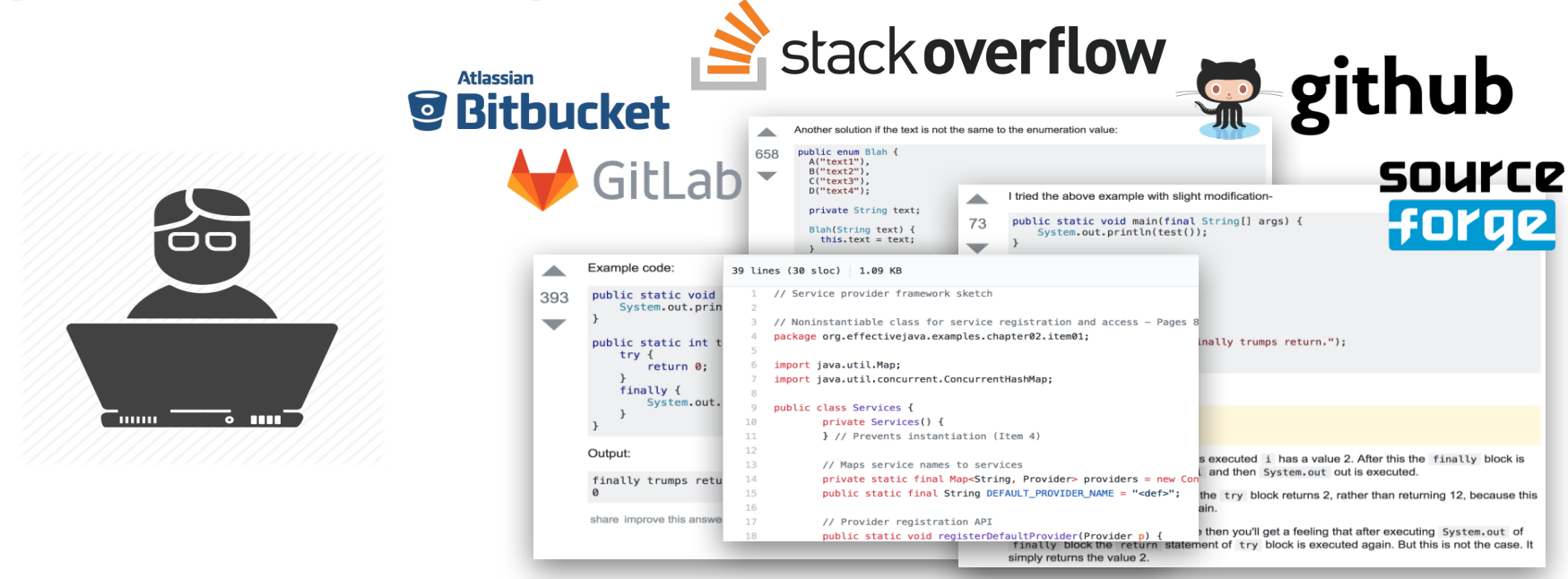

# The Limitation of Online Code Examples

- Programmers can only inspect a handful of search results. [Brandt et al. 2009, Starke et al. 2009, Duala-Ekoko and Robillard 2012]
- Individual code examples may suffer from
	- insecure coding practices [Fischer et al. 2017]
	- unchecked obsolete usage [Zhou and Walker 2016]
	- low readability [Treude and Robillard 2017]

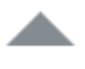

 $\mathcal{P}$ 

You're probably interested in a FileChannel . Channel S were designed to perform bulk IO operations to and from Buffer S.

Ex:

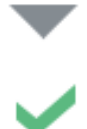

FileChannel fileOut = new FileOutputStream(file).getChannel(); fileOut.write(ByteBuffer.wrap("Whatever you want to write".getBytes()));

share improve this answer

answered Apr 8 '12 at 19:39 **Hit Jeffrey**  $35.7k = 7 - 60 = 111$ 

Actually, I want to maintain a large buffer (whose size I can mention) and periodically flush it. - Arpssss Apr 8  $'12$  at  $19:43$ 

@Arpssss You can maintain a ByteBuffer and periodically write it to the file system. You don't have to create your ByteBuffer inline like that. - Jeffrey Apr 8 '12 at 19:47

Thanks. Is it possible to use charbuffer of NIO ? - Arpssss Apr 8 '12 at 20:05

5

EileChannel cannot write a CharBuffer. You can however use ByteBuffer#putChar to put characters

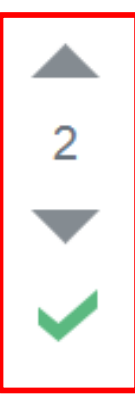

You're probably interested in a FileChannel. Channel S were designed to perform bulk IO operations to and from Buffer S.

Ex:

```
FileChannel fileOut = new FileOutputStream(file).getChannel();
fileOut.write(ByteBuffer.wrap("Whatever you want to write".getBytes()));
```
share improve this answer

answered Apr 8 '12 at 19:39 ਜ਼ੌ: Jeffrey 35.7k  $\bullet$  7  $\bullet$  60  $\bullet$  111

Actually, I want to maintain a large buffer (whose size I can mention) and periodically flush it. - Arpssss Apr 8  $'12$  at  $19:43$ 

@Arpssss You can maintain a ByteBuffer and periodically write it to the file system. You don't have to create your ByteBuffer inline like that. - Jeffrey Apr 8 '12 at 19:47

Thanks. Is it possible to use charbuffer of NIO ? - Arpssss Apr 8 '12 at 20:05

6

EileChannel cannot write a CharBuffer. You can however use ByteBuffer#putChar to put characters

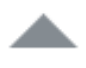

 $\mathcal{P}$ 

You're probably interested in a FileChannel . Channel S were designed to perform bulk IO operations to and from Buffer S.

Ex:

FileChannel fileOut = new FileOutputStream(file).getChannel(); fileOut.write(ByteBuffer.wrap("Whatever you want to write".getBytes()));

#### This example forgets to close the FileChannel object properly.

 $7.777.35.7K$   $0/0.60$  0.111

Actually, I want to maintain a large buffer (whose size I can mention) and periodically flush it. - Arpssss Apr 8  $'12$  at  $19:43$ 

@Arpssss You can maintain a ByteBuffer and periodically write it to the file system. You don't have to create your ByteBuffer inline like that. - Jeffrey Apr 8 '12 at 19:47

Thanks. Is it possible to use charbuffer of NIO ? - Arpssss Apr 8 '12 at 20:05

7

FileChannel cannot write a CharBuffer. You can however use ByteBuffer#putChar, to put characters

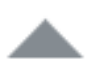

#### Somewhat like this:

```
\overline{7}
```

```
short[] payload = {1, 2, 3, 4, 5, 6, 7, 8, 9, 0};
ByteBuffer myByteBuffer = ByteBuffer.allocate(20);
myByteBuffer.order(ByteOrder.LITTLE ENDIAN);
```

```
ShortBuffer myShortBuffer = myByteBuffer.asShortBuffer();
myShortBuffer.put(payload);
```

```
FileChannel out = new FileOutputStream("sample.bin").getChannel();
out.write(myByteBuffer);
out.close();
```
**Contract Contract** contract the contract of the con-

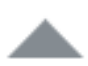

#### Somewhat like this:

```
7
```

```
short[] payload = {1, 2, 3, 4, 5, 6, 7, 8, 9, 0};
ByteBuffer myByteBuffer = ByteBuffer.allocate(20);
myByteBuffer.order(ByteOrder.LITTLE ENDIAN);
```

```
ShortBuffer myShortBuffer = myByteBuffer.asShortBuffer();
myShortBuffer.put(payload);
```

```
FileChannel out = new FileOutputStream("sample.bin").getChannel();
out.write(myByteBuffer);
out.close();
```
This example forgets to handle potential exceptions such as IOException and FileNotFoundException.

#### Research Questions

- RQ1. Is API misuse prevalent on Stack Overflow?
- RQ2. Are highly voted posts more reliable?
- RQ3. What are the characteristics of API misuse?

## **Outline**

- Problem Statement
- API usage mining from 380K Java Projects on GitHub
- An Empirical Study of API Misuse on Stack Overflow

### API Usage Mining from GitHub

• We contrast SO snippets with API usage patterns mined from 380K GitHub projects.

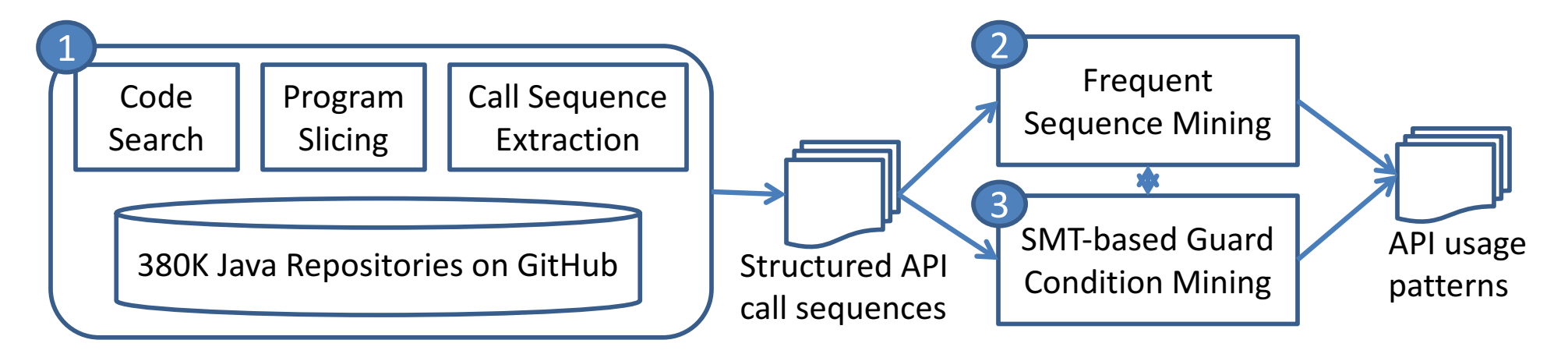

# Insight 1: Mining a Large Code Corpus

Our code corpus includes 380K GitHub projects with at least 100 revisions and 2 contributors.

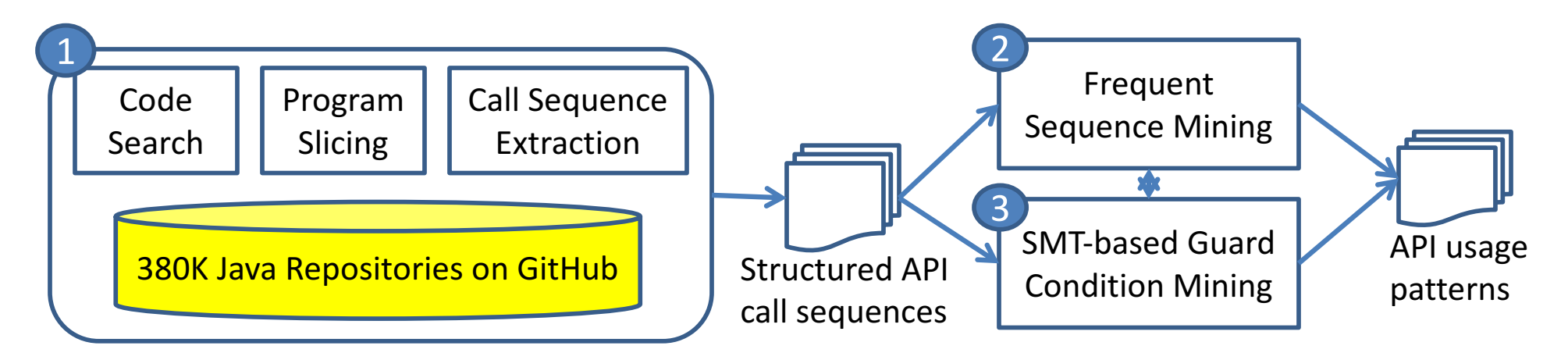

Dyer et al. Boa: A language and infrastructure for analyzing ultra-large-scale software repositories. ICSE 2013.

# Insight 2: Removing Irrelevant Statements via Program Slicing

• We perform backward and forward slicing to identify data- and control-dependent statements to an API method of interest.

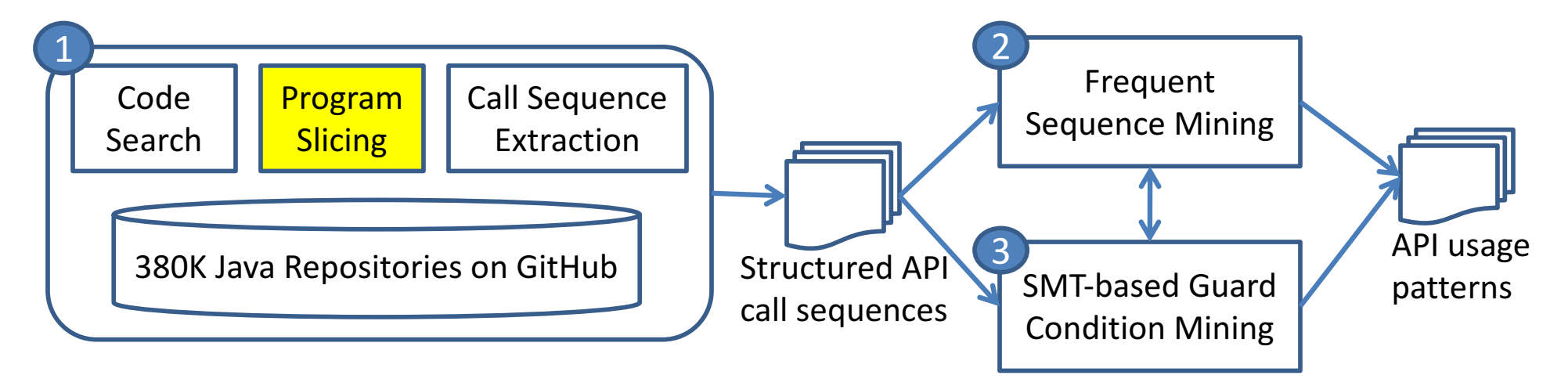

```
15
          void initInterfaceProperties(String temp, File dDir) {
            if(!temp.equals("props.txt")) {
               log.error("Wrong Template."); 
               return;
            } 
            // load default properties 
            FileInputStream in = new FileInputStream(temp); 
            Properties prop = new Properties(); 
            prop.load(in); 
            ... init properties ...
            // write to the property file 
            String fPath=dDir.getAbsolutePath()+"/interface.prop"; 
            File file = new File(fPath);
            if(!file.exists()) {\longrightarrow file.createNewFile();
API method }
            FileOutputStream out = new FileOutputStream(file);
            prop.store(out, null); 
            in.close();
          }
                                                             GitHub example of
                                                             File.createNewFile
The focal
```
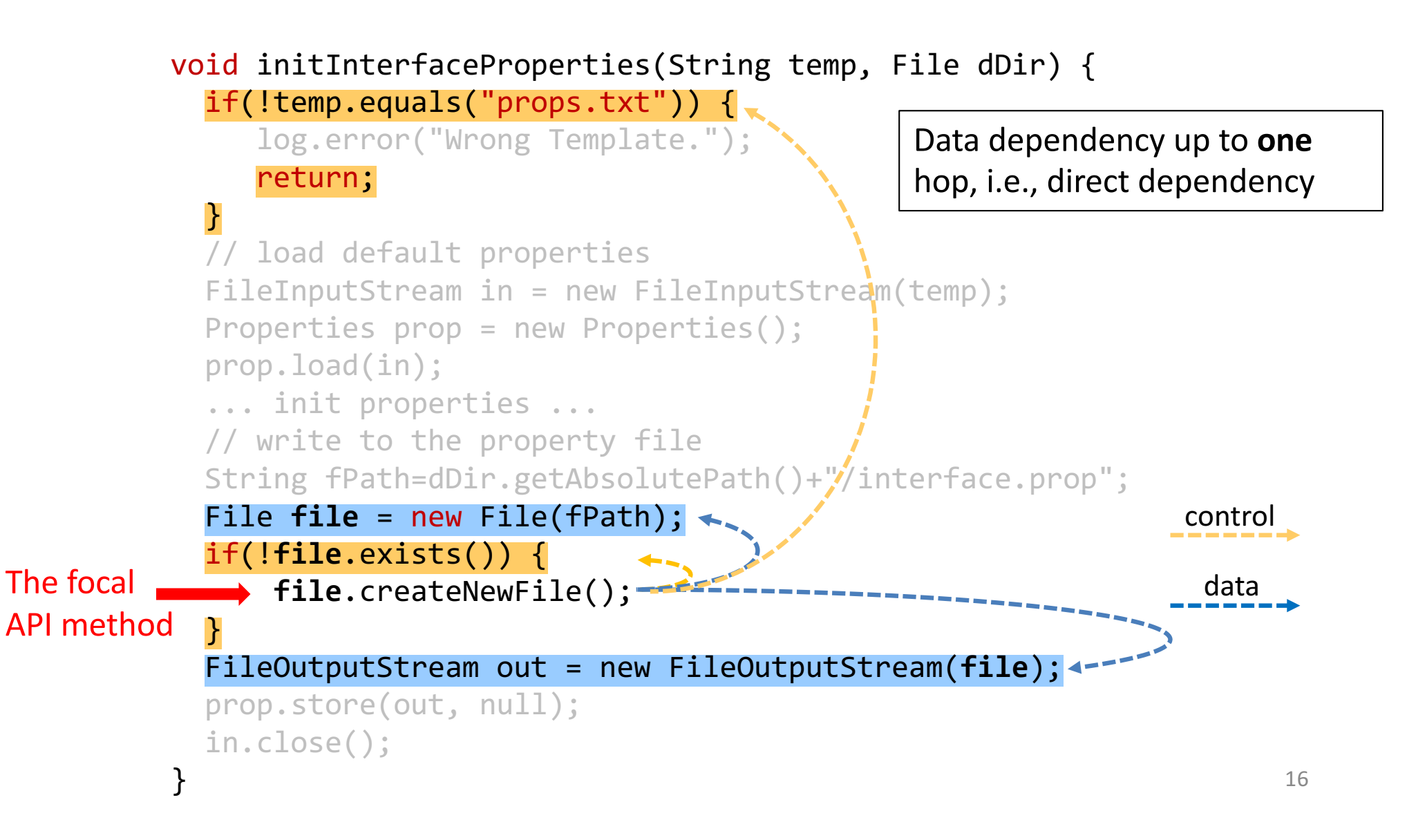

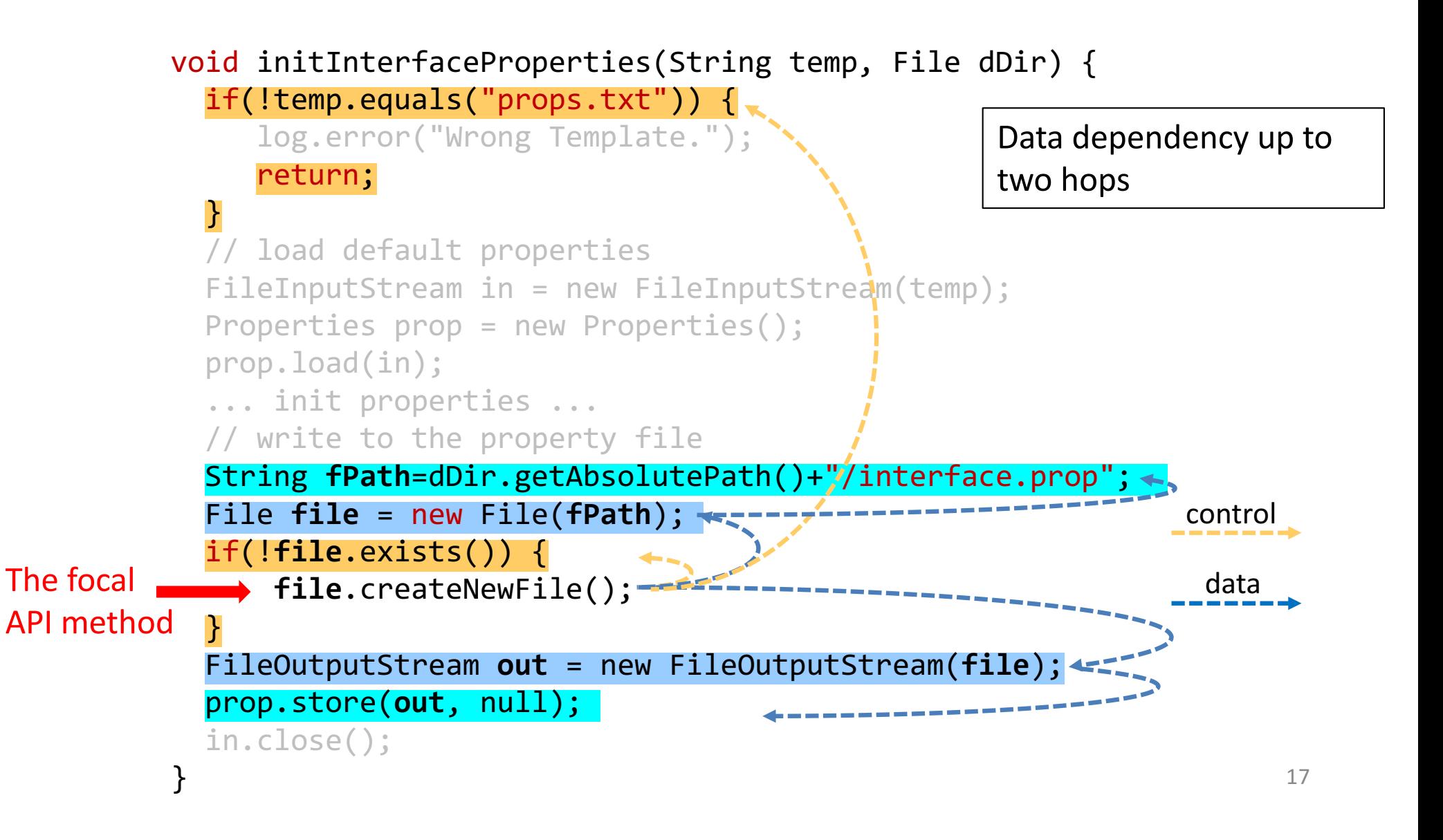

• It is important to capture the temporal ordering, enclosing control structures, and appropriate guard conditions of API calls.

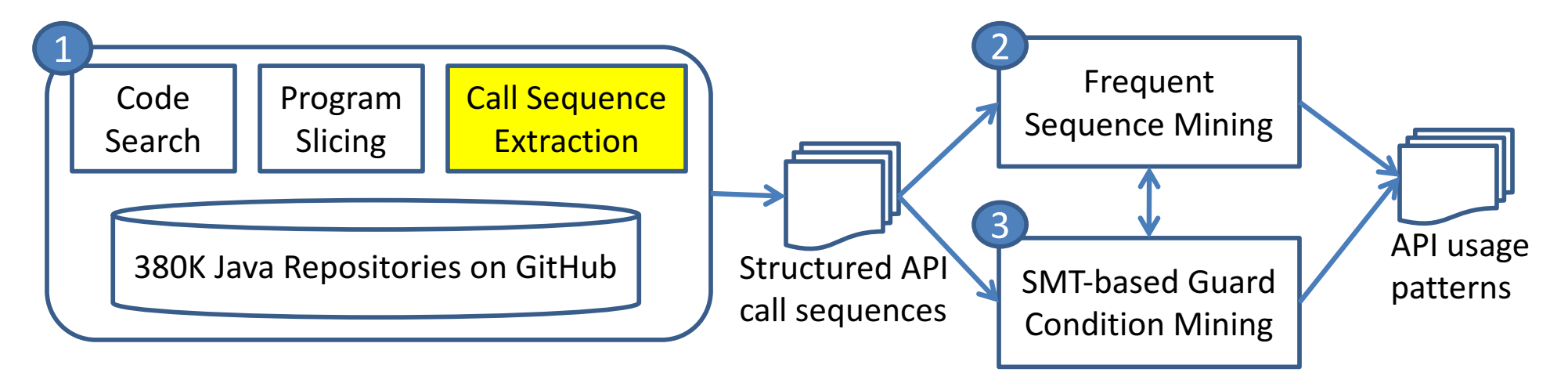

• It is important to capture the temporal ordering, enclosing control structures, and appropriate guard conditions of API calls.

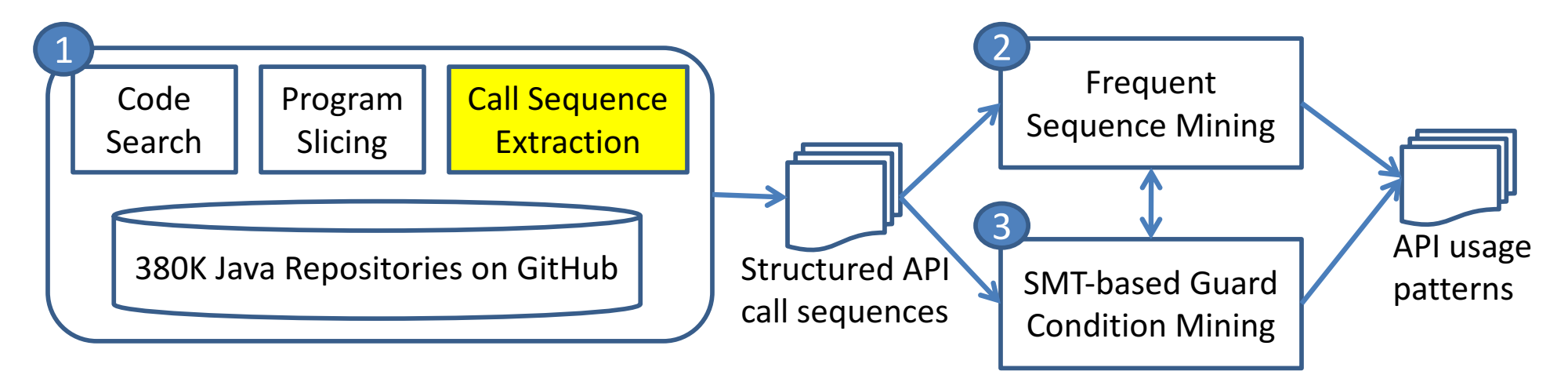

• It is important to capture the temporal ordering, enclosing control structures, and appropriate guard conditions of API calls.

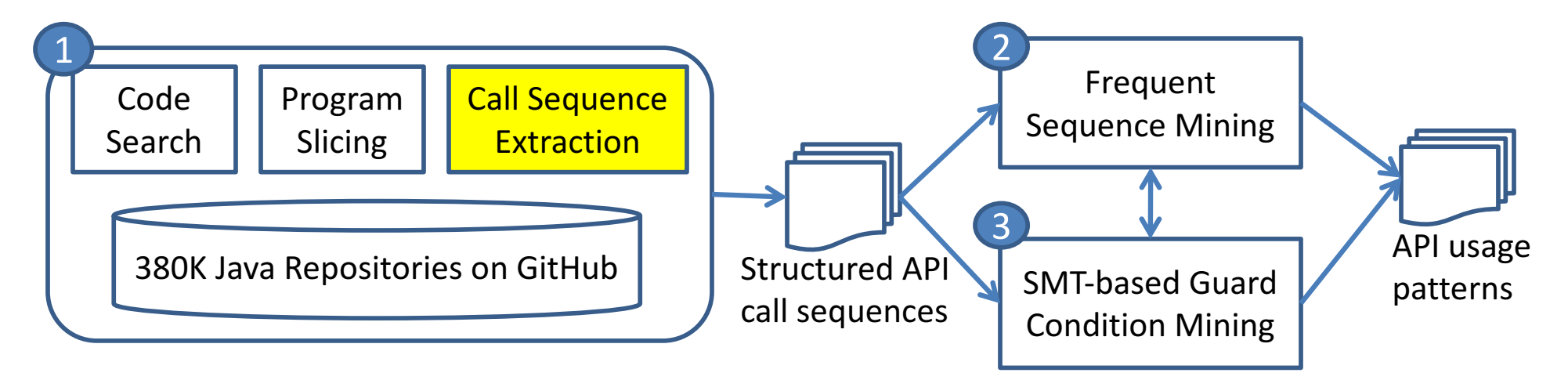

• It is important to capture the temporal ordering, enclosing control structures, and appropriate guard conditions of API calls.

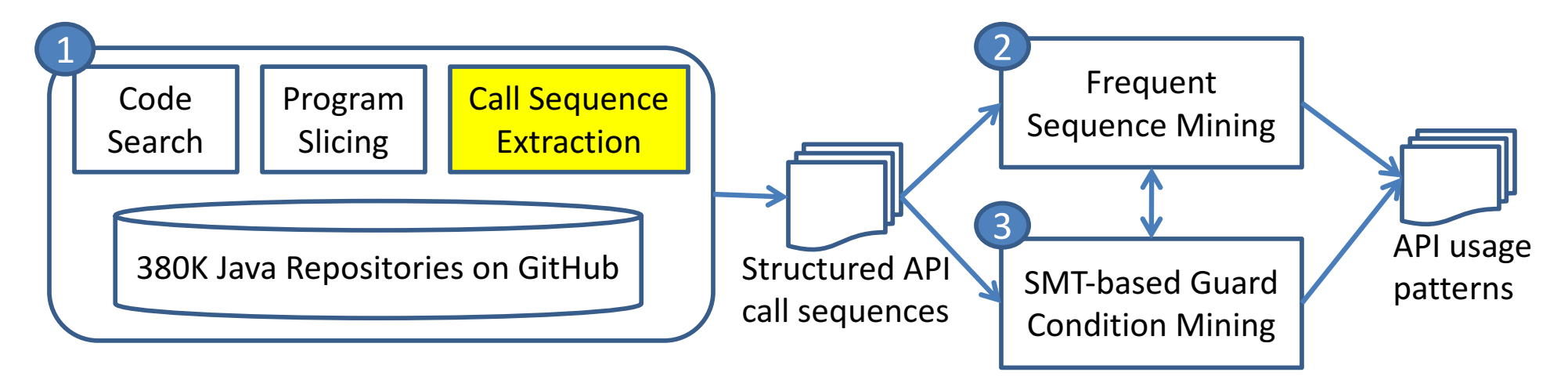

• It is important to capture the temporal ordering, enclosing control structures, and appropriate guard conditions of API calls.

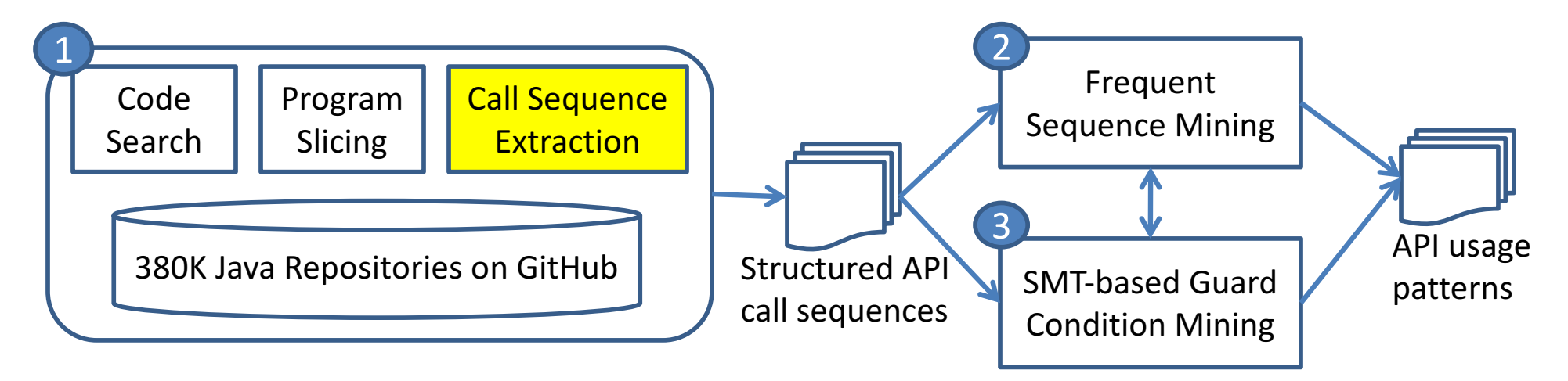

Guard conditions are canonicalized and grouped based on logical equivalence. 

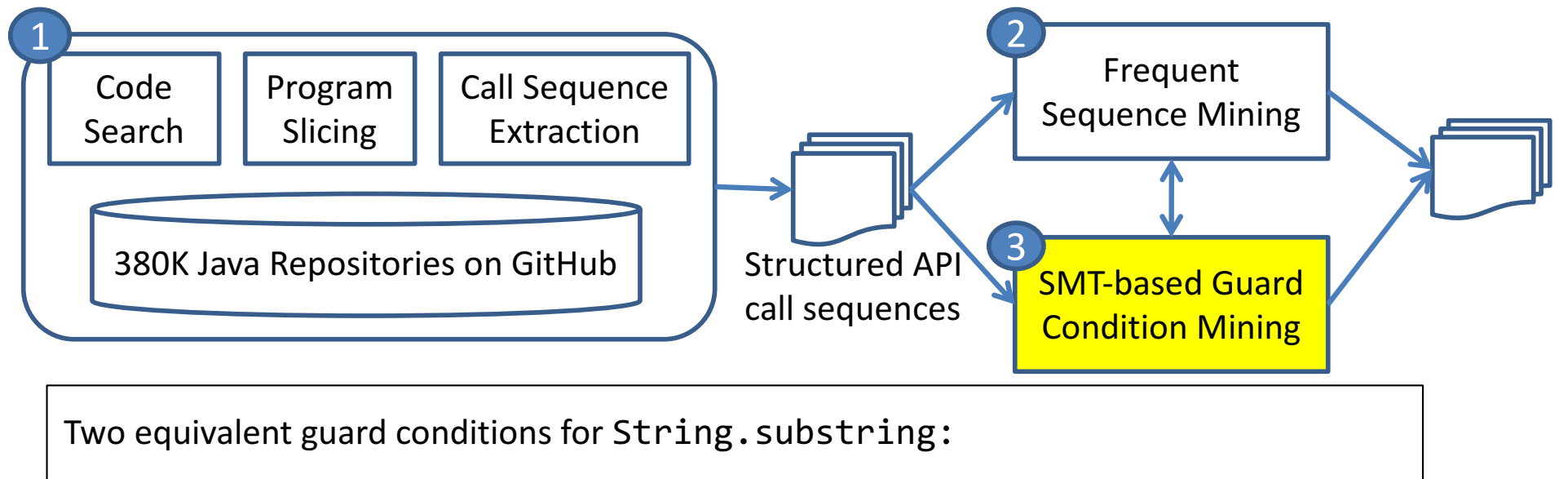

```
arg0>=0 && arg0<=rcv.length() \Leftrightarrow arg0>-1 && arg0<rcv.length()+1
```
23

Guard conditions are canonicalized and grouped based on logical equivalence. 

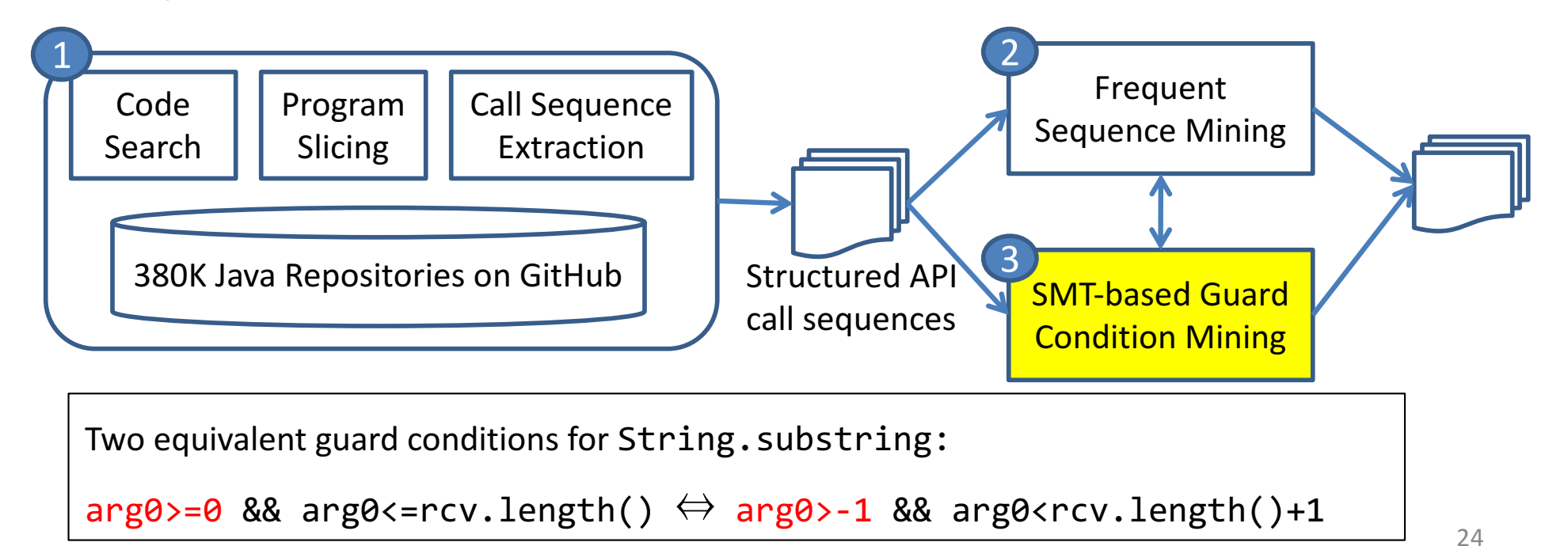

Guard conditions are canonicalized and grouped based on logical equivalence. 

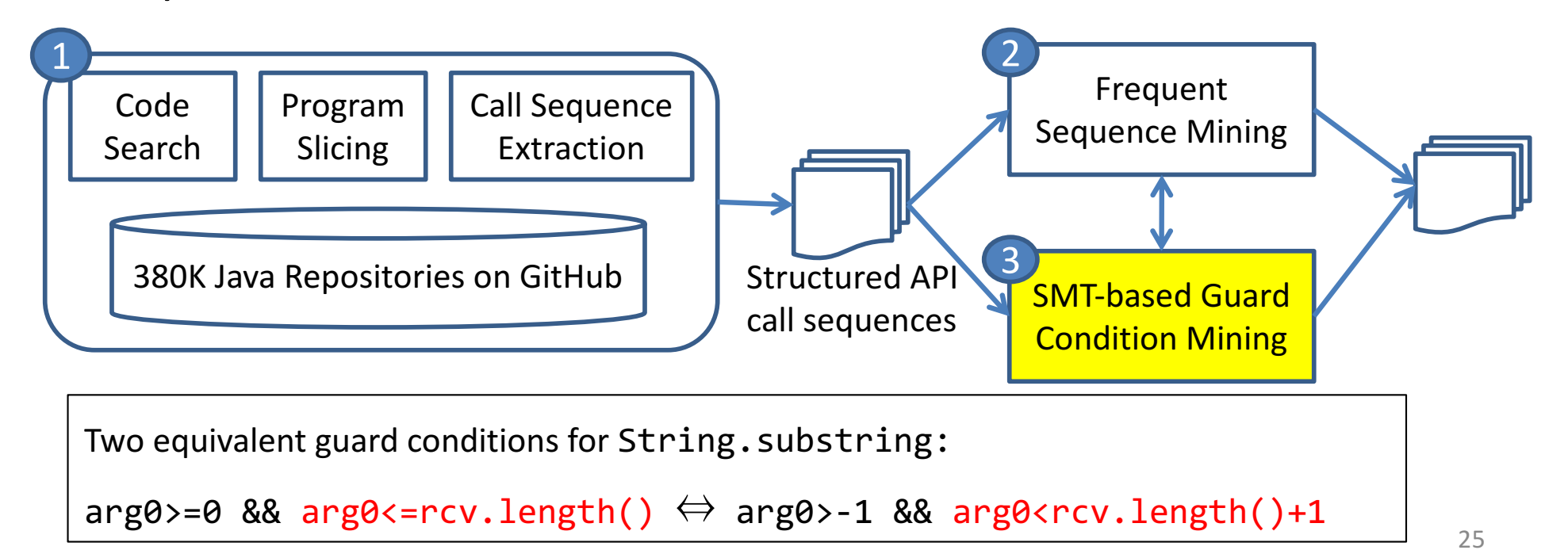

• We use Z3 to prove the logic equivalence of guard conditions.

```
if (start>=0 && start<=s.length()) {
    s.substring(start);
}
if (i>-1 && i<log.length()+1) {
    log.substring(i);
}
                                       \rightarrow p : arg0>=0 && arg0<=rcv.length()
                                       q : arg0>-1 && arg0<rcv.length()+1
```
•  $p \Leftrightarrow q$  is valid iff.  $\neg$ ( $\neg p \lor q$ )  $\land$  ( $p \lor \neg q$ )) is UNSAT.

## **Outline**

- Problem Statement
- API usage mining from 380K Java Projects on GitHub
- An Empirical Study of API Misuse on Stack Overflow

#### Data Set: API Usage Patterns

- We learn 245 API usage patterns of 100 Java API methods.
- We manually inspect these patterns.
- 180 patterns can be confirmed by online documentation.

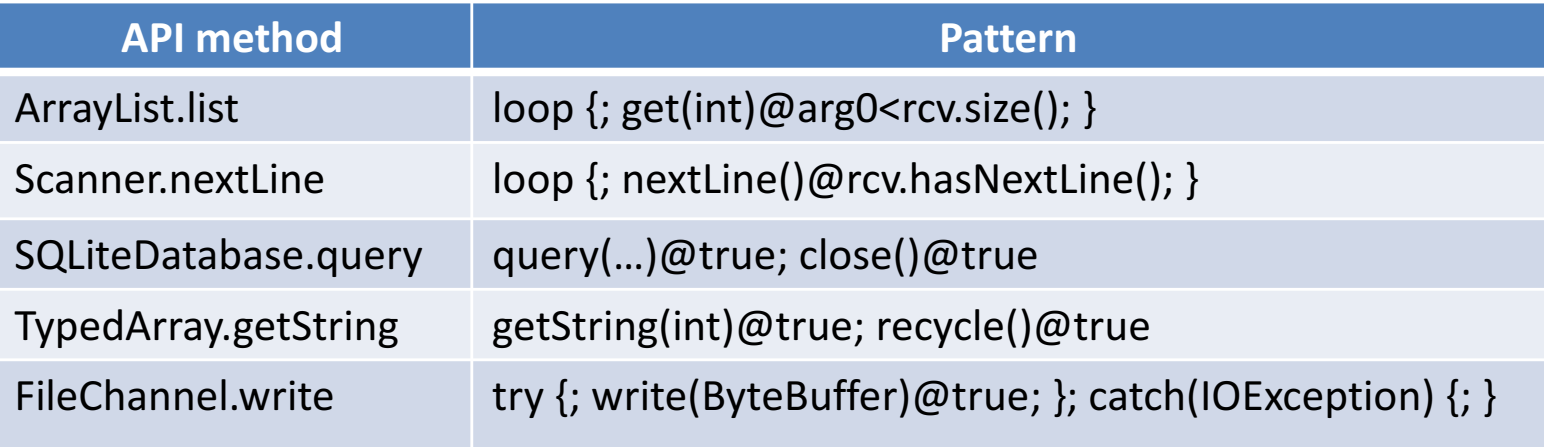

#### Data Set: SO Posts

- We extract code snippets in the markdown <code> from the SO posts with the Java tag.
- We parse and analyze these snippets using a partial program parsing and type resolution technique, JavaBaker.
- We find 217,818 SO posts with code snippets that use the 100 Java API methods in our study scope.

Siddharth Subramanian, Laura Inozemtseva, and Reid Holmes. Live API Documentation. ICSE 2014.

• We examine 220K SO posts with 180 confirmed patterns.

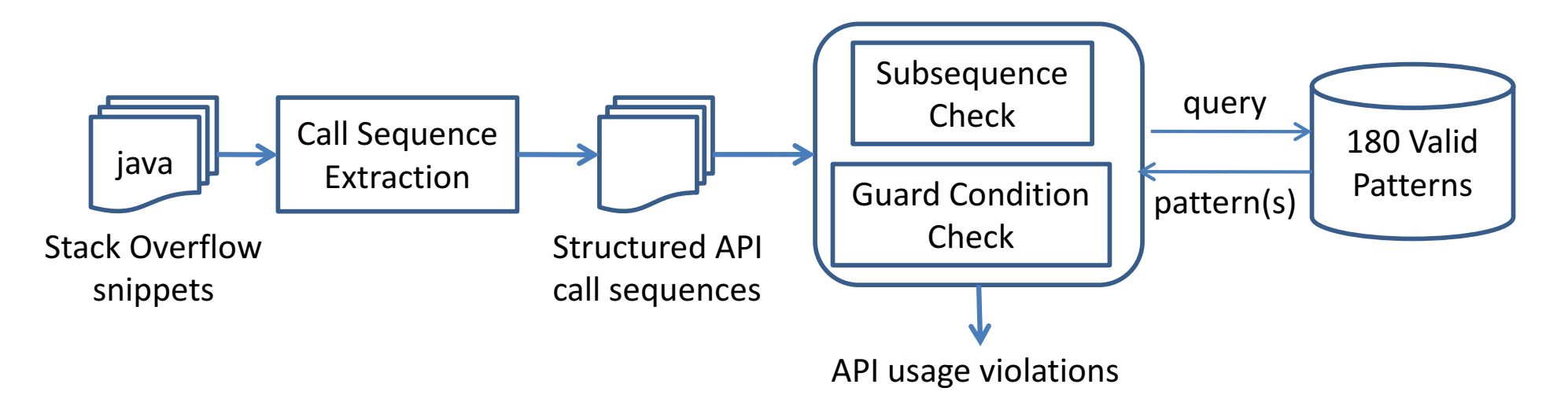

• We examine 220K SO posts with 180 confirmed patterns.

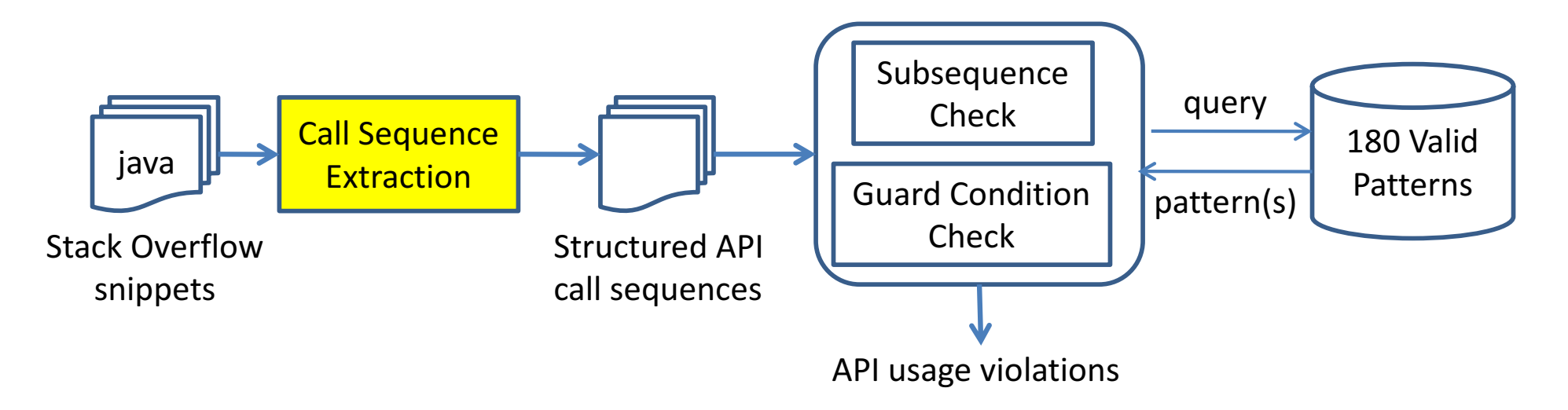

• We examine 220K SO posts with 180 confirmed patterns.

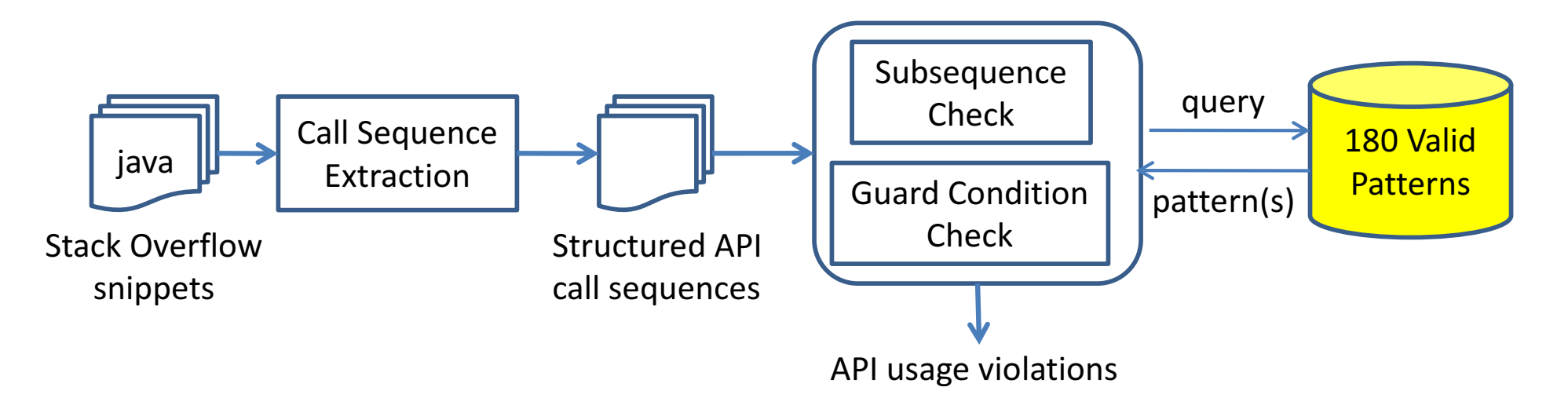

• We examine 220K SO posts with 180 confirmed patterns.

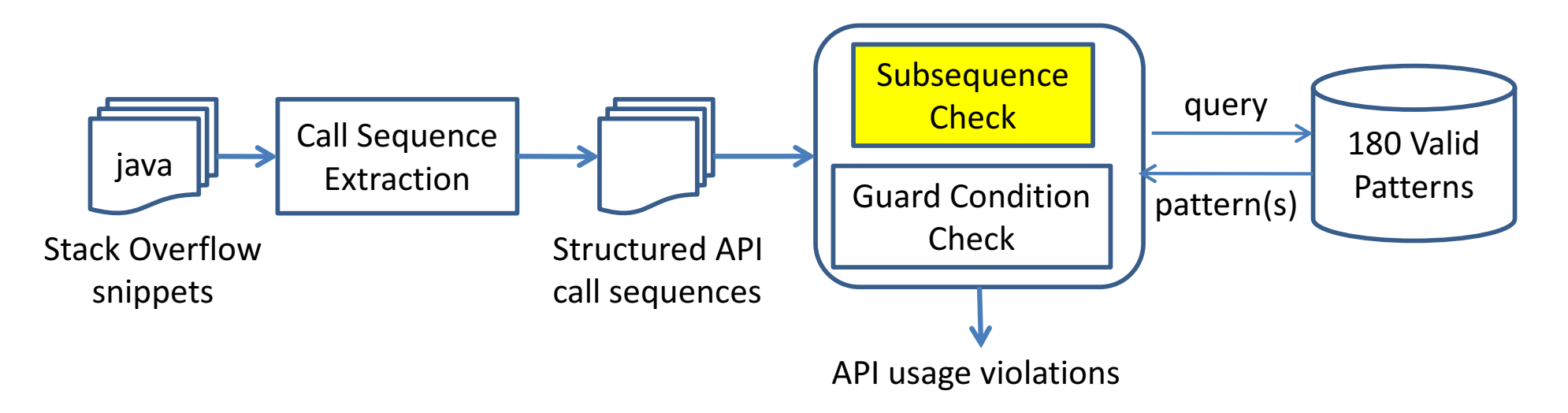

• We examine 220K SO posts with 180 confirmed patterns.

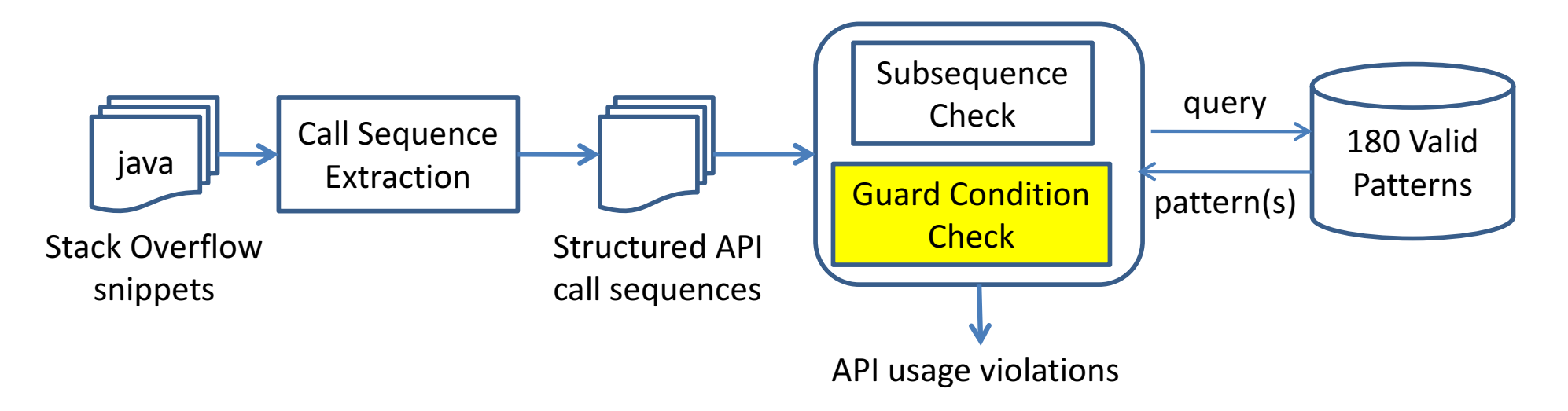

# RQ1. Is API Misuse Prevalent on Stack Overflow?

- 31% of SO posts contain API usage violations.
- Two authors independently inspected 400 SO posts with reported API usage violations.
- 289 posts (72%) can negatively impact on production code.

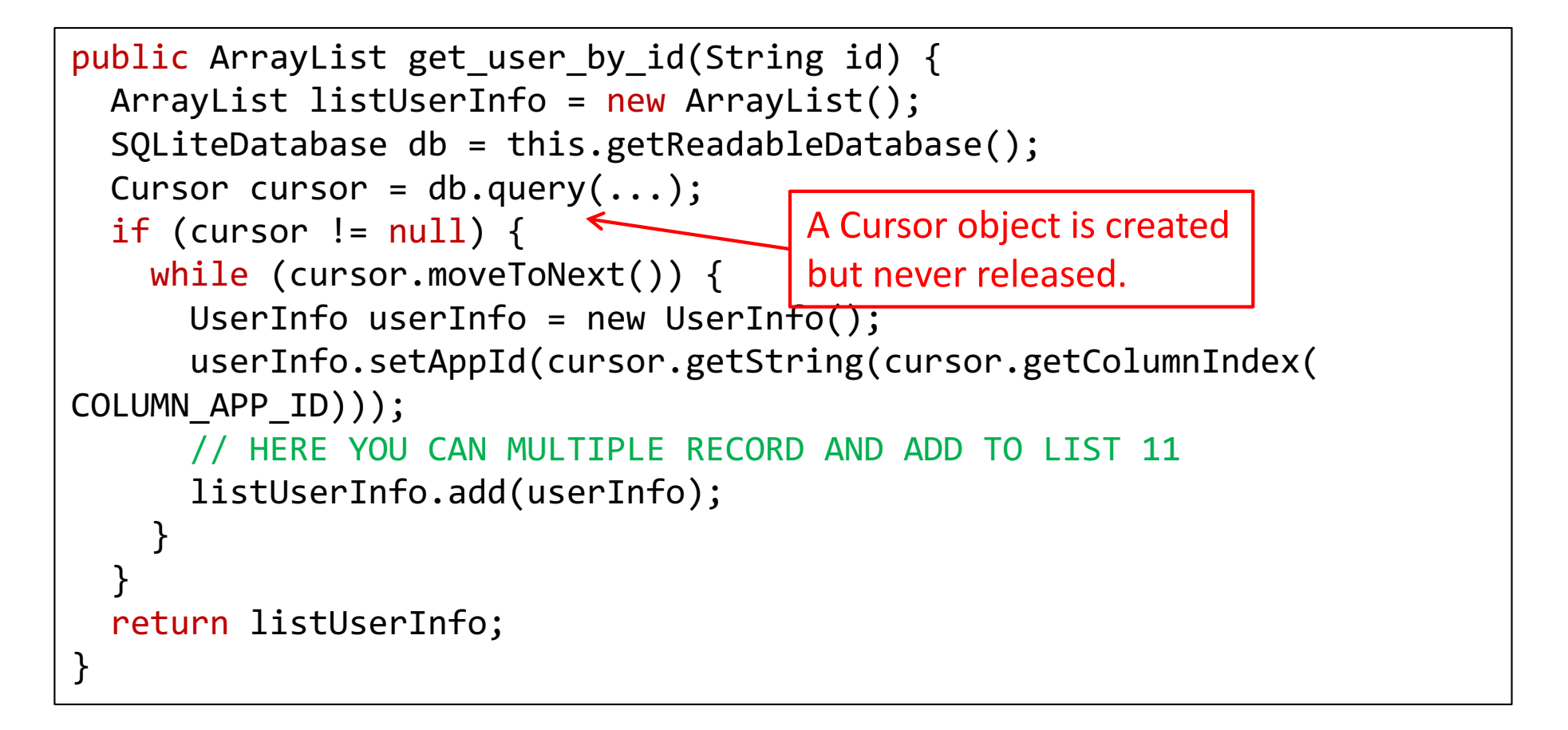

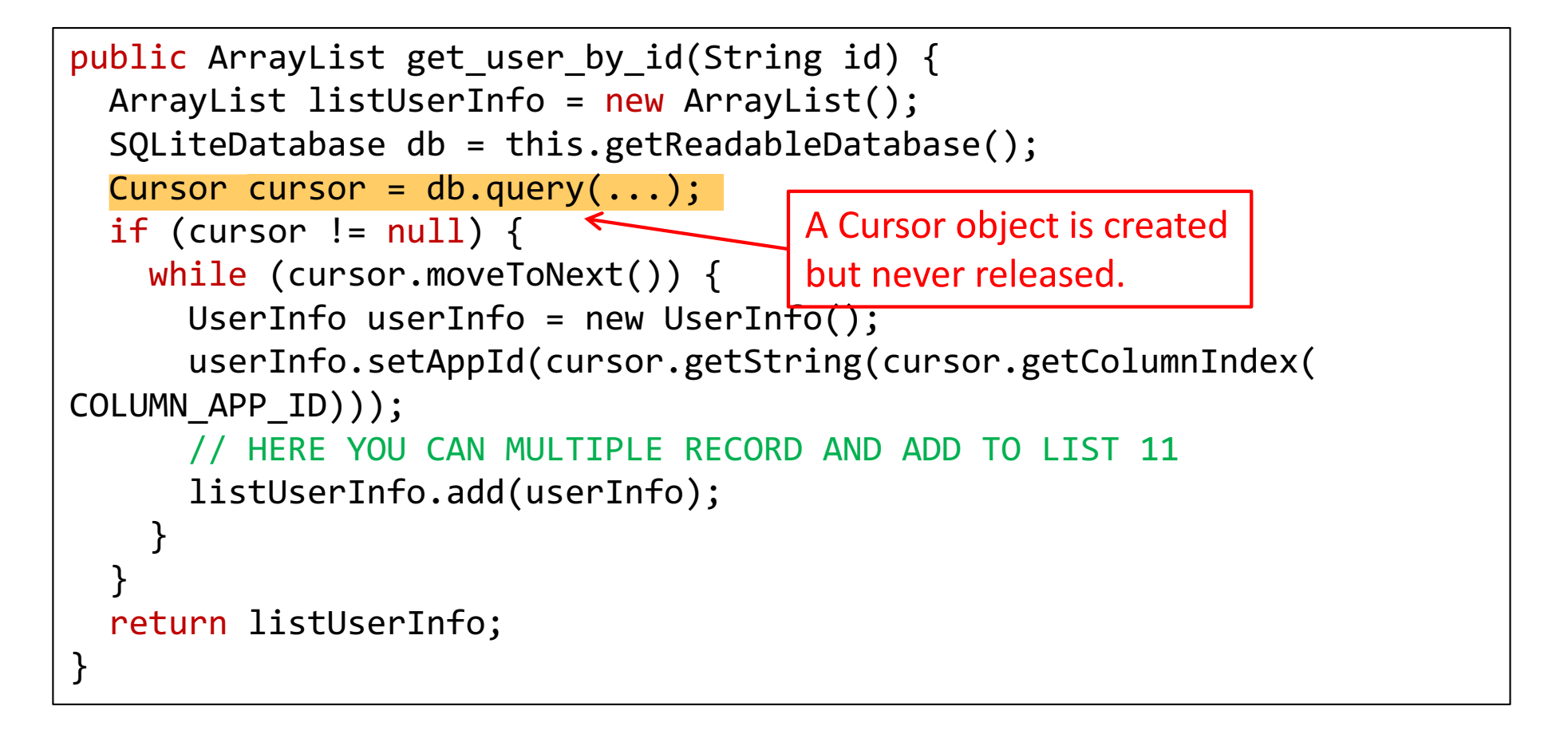

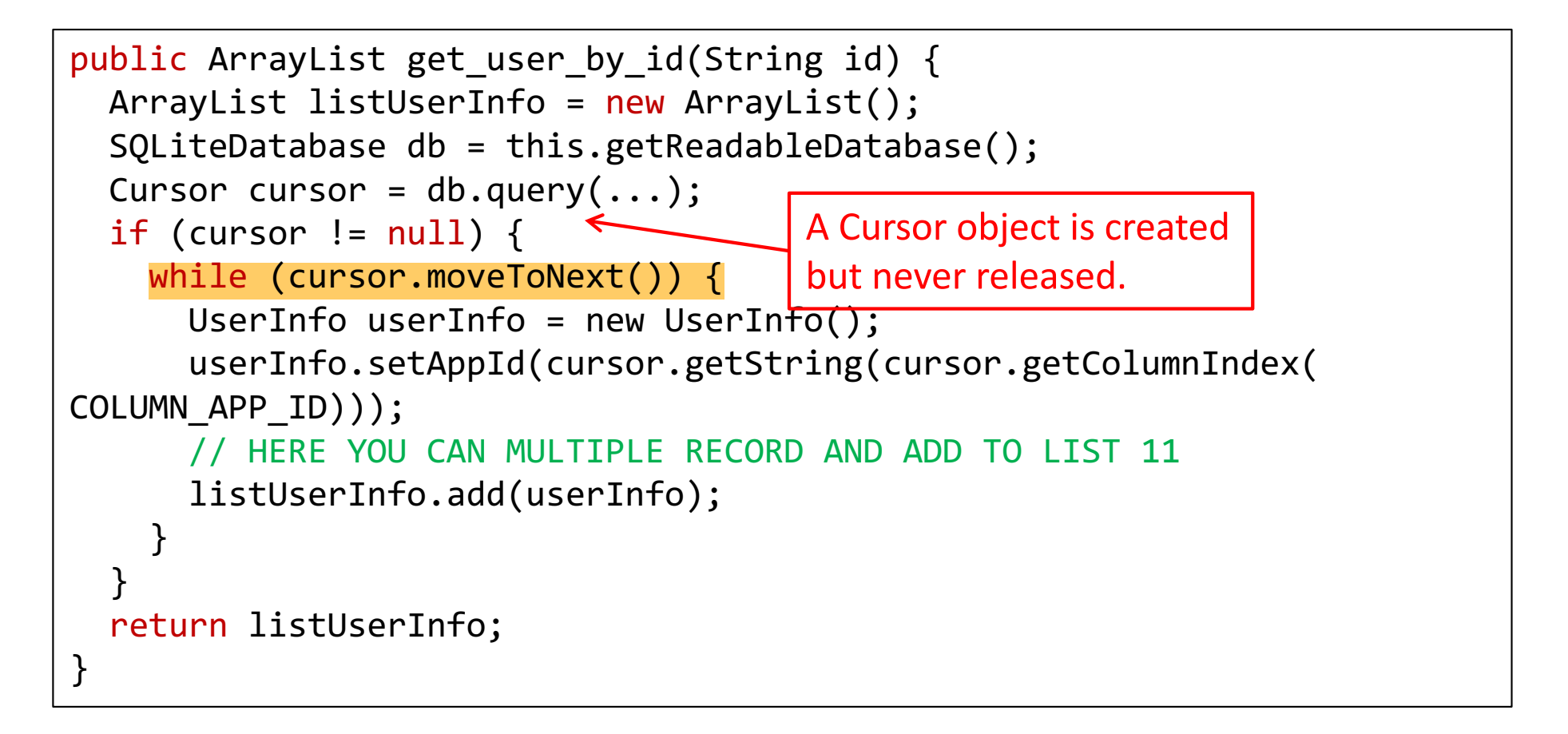

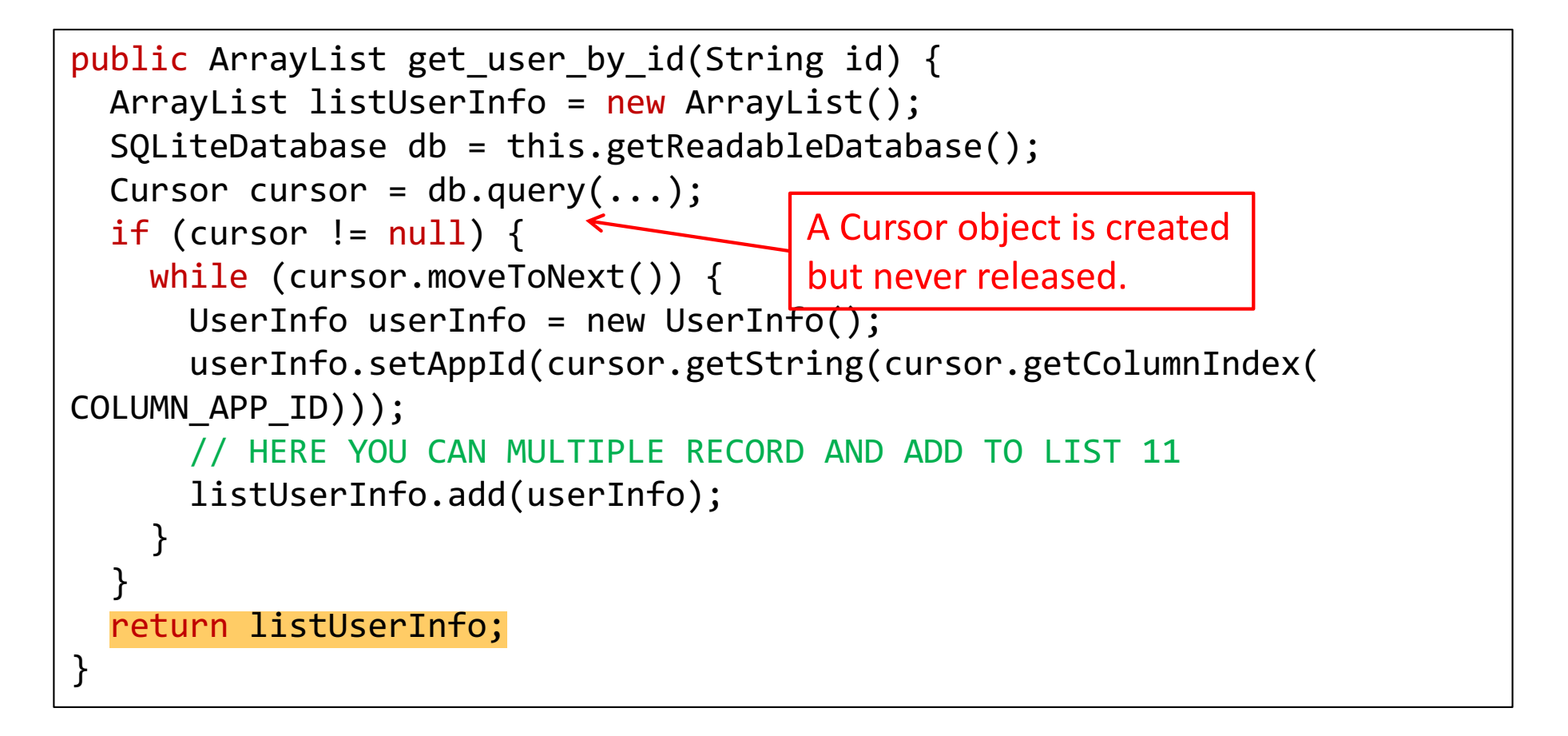

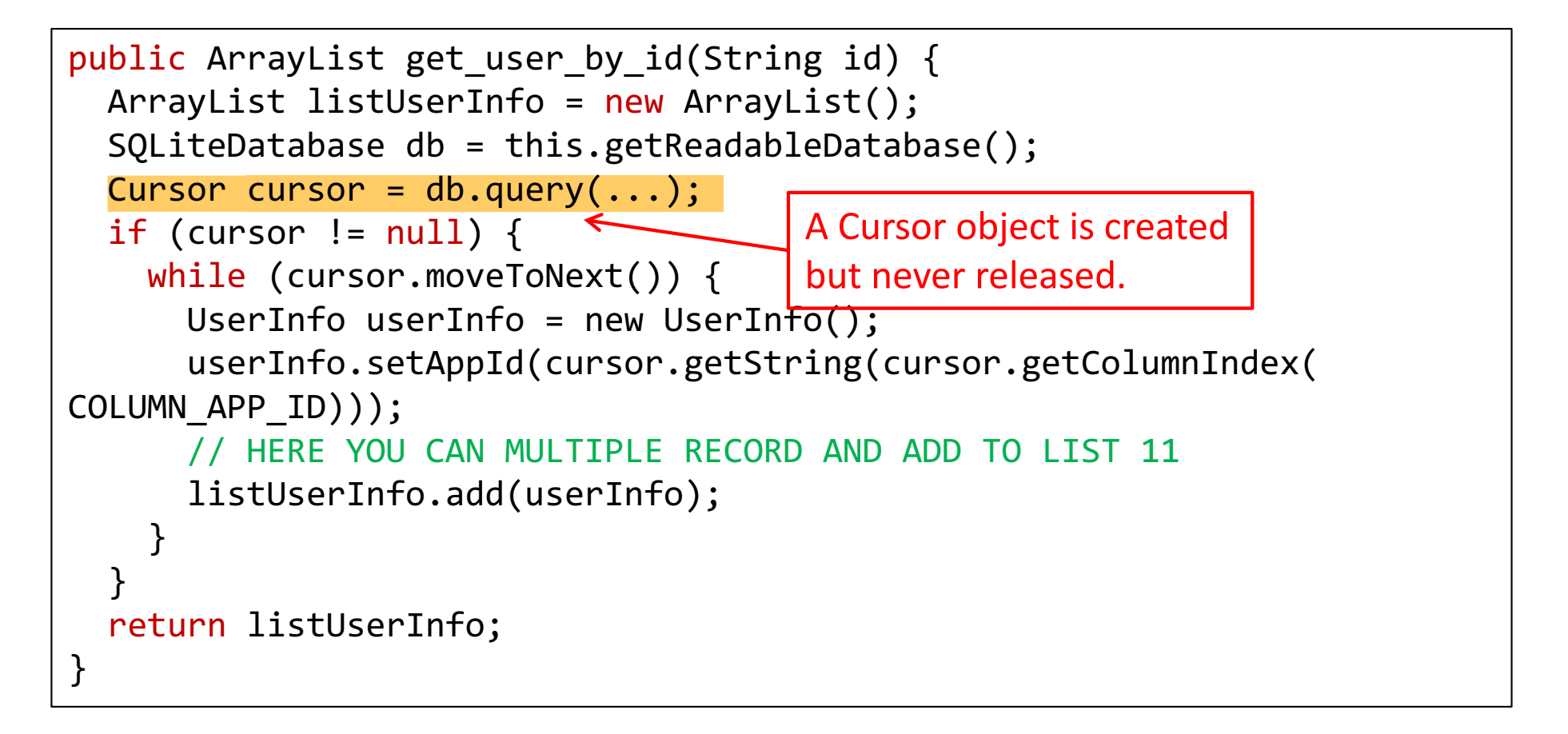

# RQ1. Is API Misuse Prevalent on Stack Overflow?

- Many SO snippets use hardcoded input for illustration.
- They may crash with real-world input data.

```
String text = "<img src=\"mysrc\" width=\"128\" height=\"92\"
border=\"0\" alt=\"alt\" /><p><strong>"; 
text = text.substring(text.indexOf("src=\"")); 
text = text.substring("src=\"".length());
text = text.substring(\theta, text.indexOf("\""));
System.out.println(text);
```
A code example of extracting the src field from a html string [Post ID 12742734]

# RQ1. Is API Misuse Prevalent on Stack Overflow?

- Many SO snippets use hardcoded input for illustration.
- They may crash with real-world input data.

```
String text = "<img src=\"mysrc\" width=\"128\" height=\"92\"
border=\"0\" alt=\"alt\" /><p><strong>"; 
text = text.substring(text.indexOf("src=\"")); 
text = text.substring("src=\"".length());
text = text.substring(\theta, text.indexOf("\""));
System.out.println(text);
```
A code example of extracting the src field from a html string [Post ID 12742734]

#### RQ2. Are highly voted posts more reliable?

• Highly-voted posts are not necessarily more reliable in terms of correct API usage.

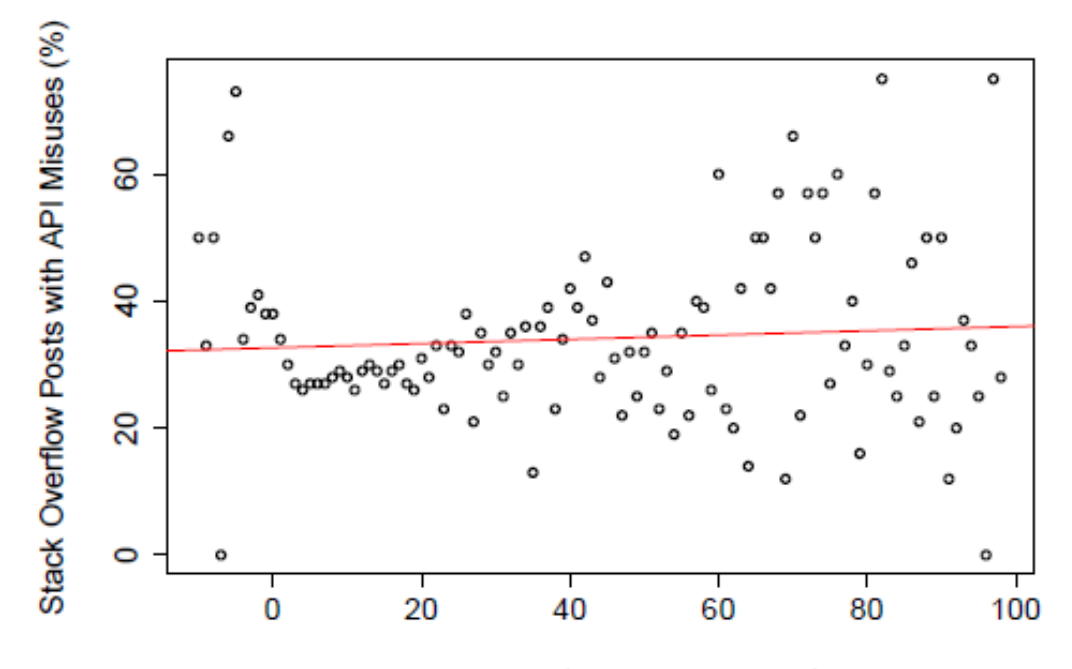

Score (i.e., upvotes minus downvotes)

• API misuse is caused by three main reasons---*missing control structures, missing or incorrect order of API calls,* and *incorrect guard conditions.* 

```
Cursor emails = db.query(Email.CONTENT_URI,...);
while (emails.moveToNext()) {
   String email = emails.getString(..);
}
emails.close();
```
Missing finally block [Post ID 31427468]

• API misuse is caused by three main reasons---*missing control structures, missing or incorrect order of API calls,* and *incorrect guard conditions.* 

```
Cursor emails = db.query(Email.CONTENT_URI,...);
while (emails.moveToNext()) {
   String email = emails.getString(..);
}
emails.close();
```
Missing finally block [Post ID 31427468]

• API misuse is caused by three main reasons---*missing control* structures, missing or incorrect order of API calls, and *incorrect guard conditions.* 

```
ByteBuffer bb = ByteBuffer.allocate(4);
bb.put(newArgb);
int i = bb.getInt();
```
Missing an API call, bb.flip() [Post ID 12100651]

• API misuse is caused by three main reasons---*missing control structures, missing or incorrect order of API calls,* and *incorrect guard conditions.* 

```
TreeMap map = new TreeMap();
//OR SortedMap map = new 
//TreeMap();
map.firstKey();
```
Incorrect guard condition, !map.isEmpty() [Post ID 21983867]

• Network, database, IO, crypto, string manipulation APIs are more likely to be misused.

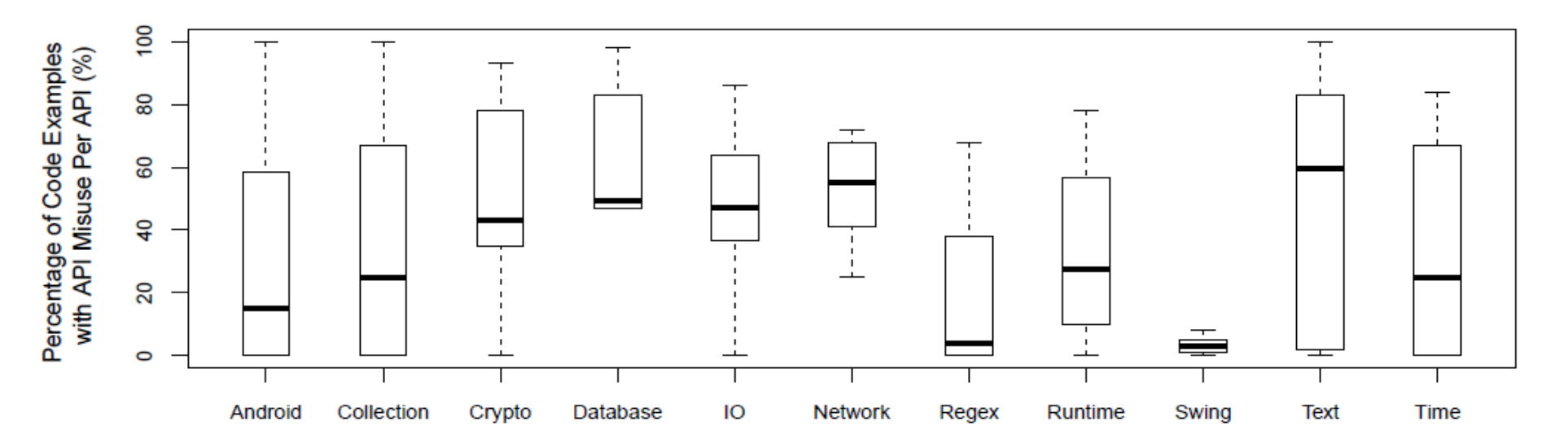

# ExampleCheck: Checking API Misuse in Stack Overflow using Patterns Mined from GitHub

#### 1 Pop-up window

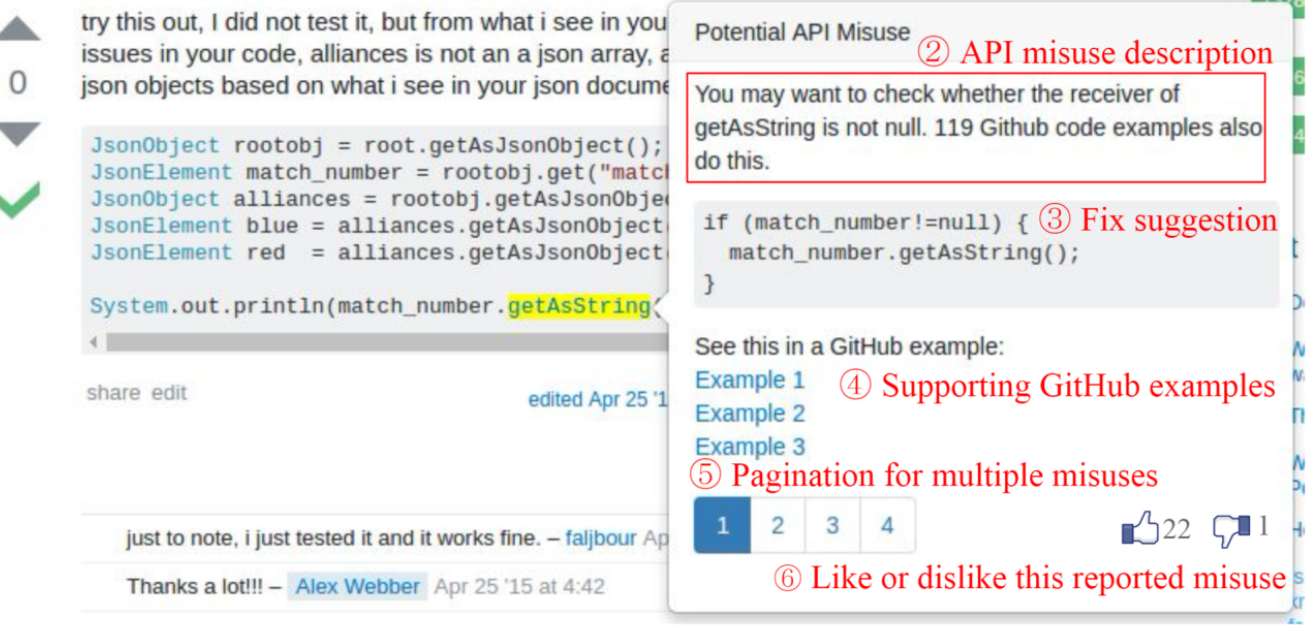

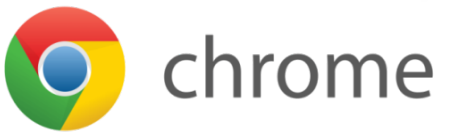

# ExampleCheck: Checking API Misuse in Stack Overflow using Patterns Mined from GitHub

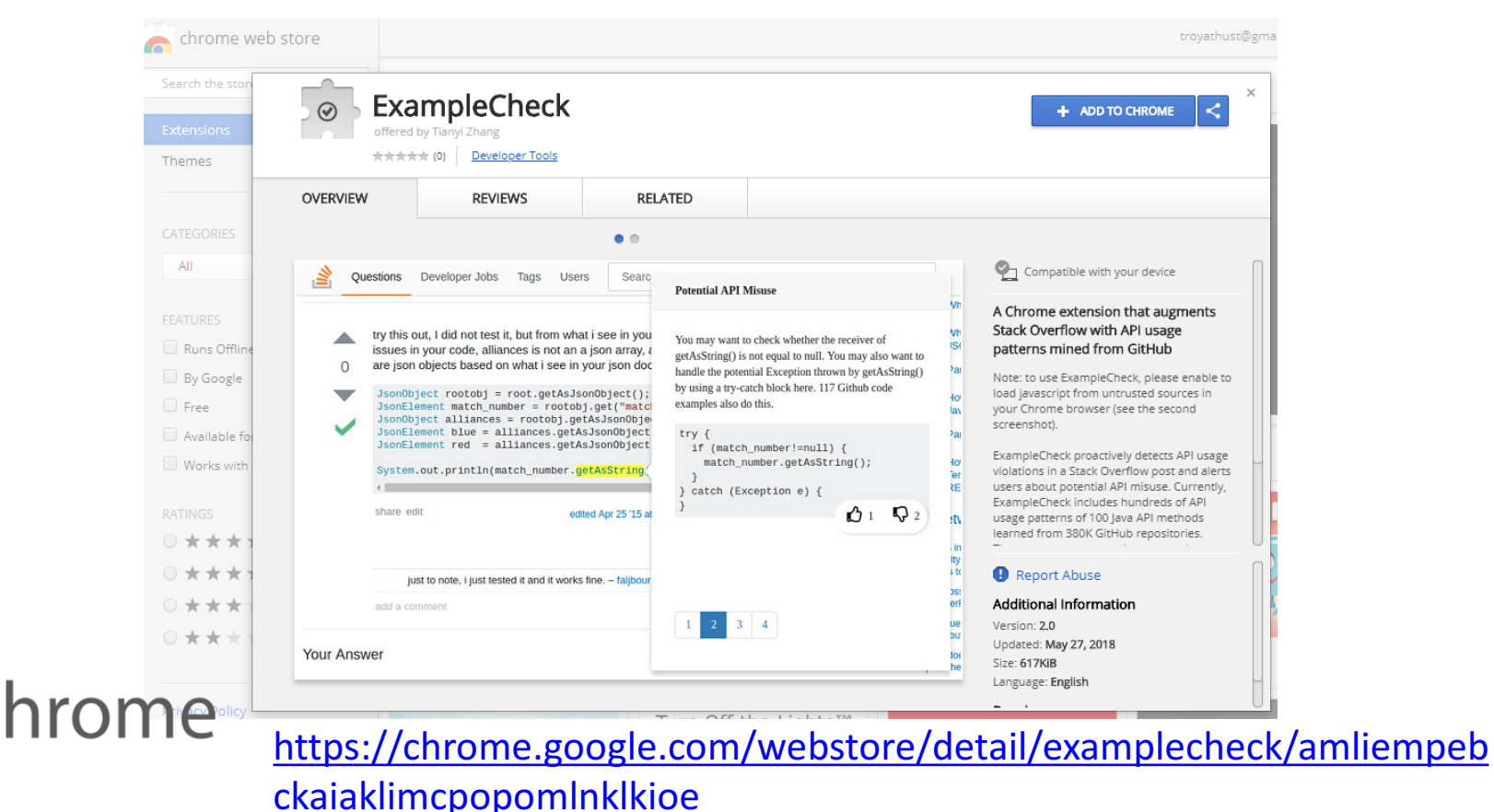

#### Examplore: Visualizing API Usage Examples at Scale [CHI 2018]

• Examplore visualizes API usage features in hundreds of code examples along with their statistical distribution in histograms.

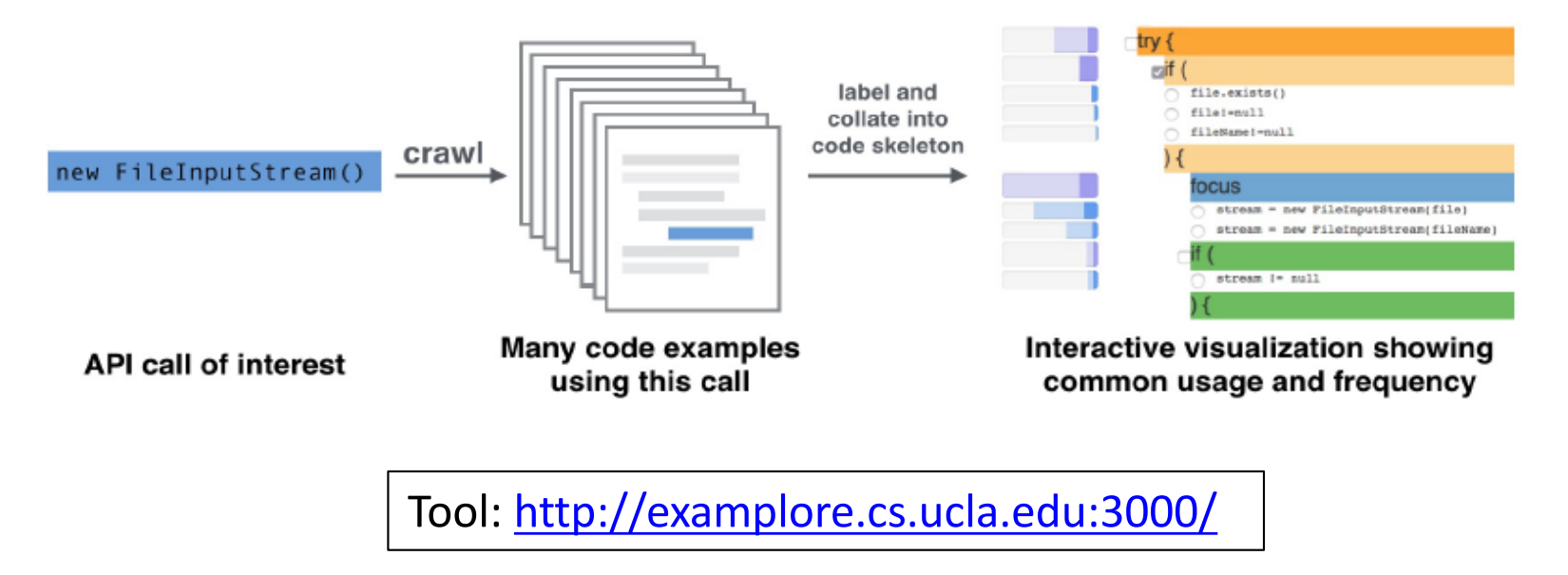

#### **Our Contributions**

- An API usage mining technique that extracts patterns from over 380K GitHub projects
- A large-scale empirical study of API misuse in 220K SO posts
- A Chrome extension that augments Stack Overflow with API usage patterns mined from GitHub